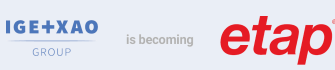

# PV Integration - Conception des installations électriques photovoltaïques

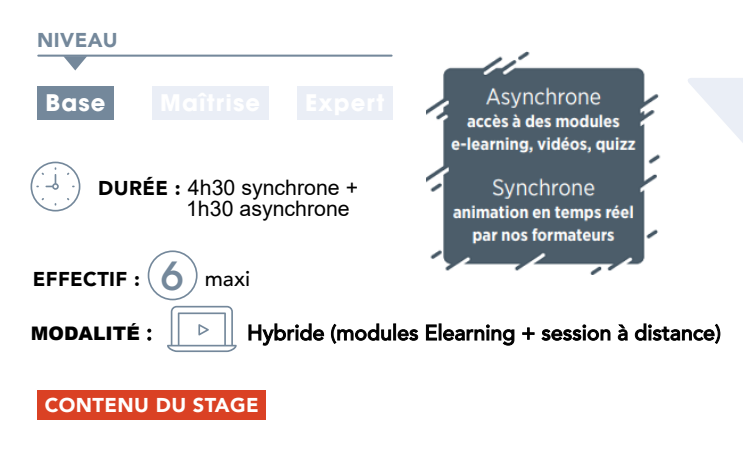

# 3 modules E Learning

Diffusés 1 semaine avant la formation, à effectuer avant le démarrage de la session synchrone

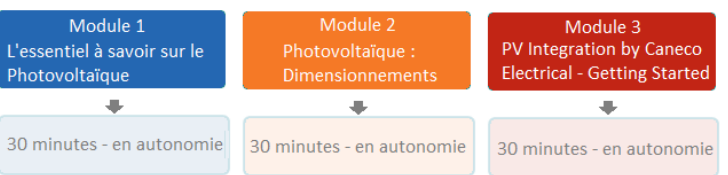

# Debriefing du parcours Elearning :

- Retour d'expérience et échanges entre pairs : les difficultés rencontrées, les bonnes pratiques mises en place
- Analyse de l'exercice proposé dans le Module Elearning 3 et mise en exergue des points bloquants pour orienter les explications

# Interface

• Concept, outils, terminologie propres à PV Integration by Caneco **Electrical** 

- Spécificités de Caneco Electrical par rapport à Caneco BT : installation cloud, mises à jour automatiques, launcher de démarrage
- Présentation de l'interface, menus et des outils

# Saisie d'un projet :

- L'éditeur graphique et de la bibliothèque de symboles
- Saisie du projet à partir de l'éditeur, des symboles prédéfinis et des outils de connexion
- Saisie des propriétés des circuits

# Dimensionnement de l'installation :

- Lancement du calcul
- Analyse des résultats et possibilités d'ajustement
- Export des données du projets et résultats vers Caneco BT

### Impressions

- Edition des dossiers d'études
- Configuration de l'impression (saisie des informations affaires)
- Gestion des indices de révision

# **@DOBJECTIF**

Maîtriser les fonctionnalités de base de PV Integration by Caneco Electrical pour concevoir les installations photovoltaïques avec réinjection dans le réseau de type ombrières.

Réf. : **INST** 109**-FAD** 

**CANECO FI FCTRICAL** 

#### COMPETENCES VISEES

- Se repérer et naviguer dans l'interface de saisie
- Concevoir un projet PV à l'aide des outils de Caneco Electrical
- Editer les notes de calculs et le dossier d'études

# **PUBLIC**

Techniciens et Ingénieurs Bureau d'Études - Dessinateurs études - Projeteurs courants forts - Chargés d'affaires - Chefs de projets électriques AMO/Exploitant.

# **PRÉ-REQUIS**

- Connaissance du matériel électrique et de la norme électrique en vigueur selon pays.
- France : Guide UTE 15-712
- Maîtrise de l'environnement PC et des outils Microsoft Windows

#### **MOYENS ET MÉTHODES PÉDAGOGIQUES**

- Formateurs issus du métier de l'électricité
- Formation synchrone en classe virtuelle (outil de
- visioconférence+chat+partage d'écran)
- Méthodes pédagogiques démonstrative et active en classe virtuelle
- Accès à une plateforme d'apprentissage pour les parties asynchrones

### **MATÉRIEL NÉCESSAIRE**

• Les utilisateurs devront disposer d'un ordinateur avec une sortie audio, d'un casque, d'une connexion à internet. Si possible d'un 2ème écran

• Vérifier préalablement la connexion à l'outil de classe virtuelle

# SUIVI & ÉVOLUTION DE L'ACTION

- Évaluation formative de la compréhension et de l'assimilation tout au long de la classe virtuelle
- Suivi des connexions et assiduité via l'outil de classe virtuelle et la plateforme d'apprentissage
- Attestation de fin de formation à distance

Théorie : **50%** Pratique : **50%**

### Partage de projet :

- Utilisation de l'interface Project Manager
- Partage d'un projet avec un ou plusieurs utilisateurs
- Gestion des niveaux de droits d'accès

### ATELIER d'application

Réalisation d'un projet PV depuis la saisie jusqu'à l'impression

Objectifs : se familiariser avec l'outil de saisie, se repérer et naviguer dans les espaces de l'interface, rechercher les informations et les renseigner Interpréter les résultats de calculs